# **+ AUTODOC CLUB**

Kaip pakeisti **VAUXHALL Agila Mk II (B) (H08)** pakaitinimo žvakių keitimo instrukcija

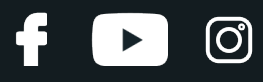

### **PANAŠI VAIZDO PAMOKA**

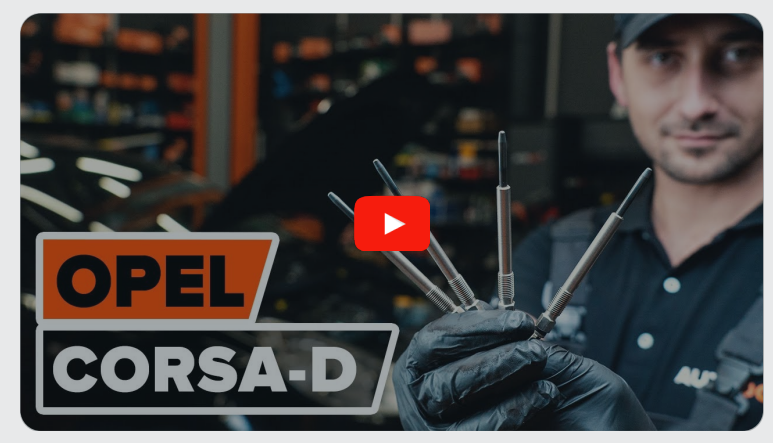

Šiame vaizdo įraše rodoma panašios autodalies keitimo procedūra kitoje transporto priemonėje.

### **Svarbu!**

Ši keitimo veiksmų seka gali būti naudojama: VAUXHALL Agila Mk II (B) (H08) 1.3 CDTI

Veiksmų seka gali šiek tiek skirtis, priklausomai nuo automobilio konstrukcijos ypatumų.

Ši pamoka gali būti naudojama atliekant panašios autodalies keitimą automobilyje: OPEL Corsa D Hatchback (S07) 1.3 CDTI (L08, L68)

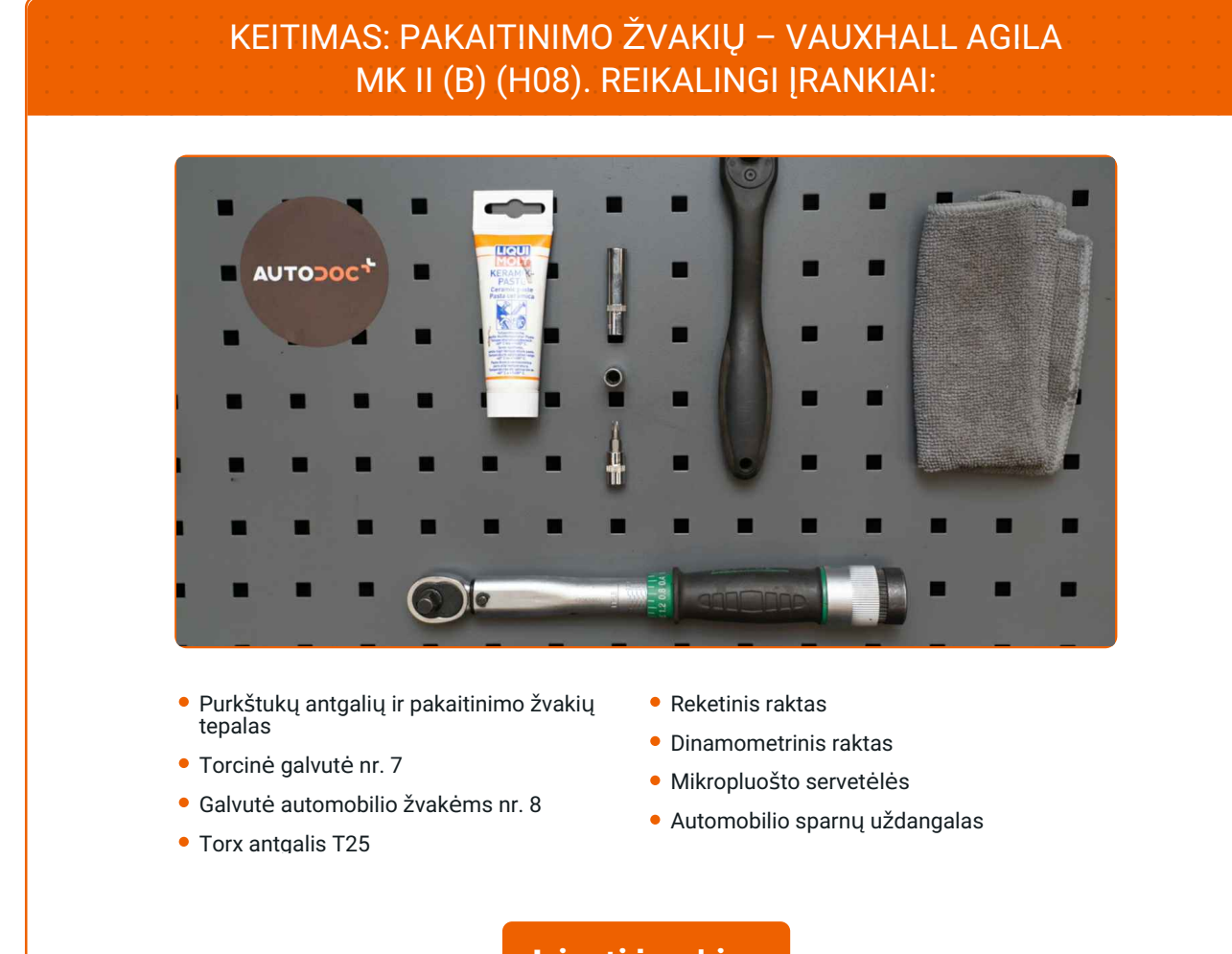

### **Įsigyti į[rankius](https://www.autodoc.lt/irankiai/?utm_source=club.autodoc.lt&utm_medium=referral&utm_campaign=buy_tools_pdf&utm_term=lt)**

**i** 

# **LAUTODOC CLUB**

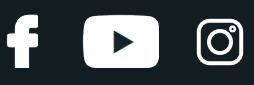

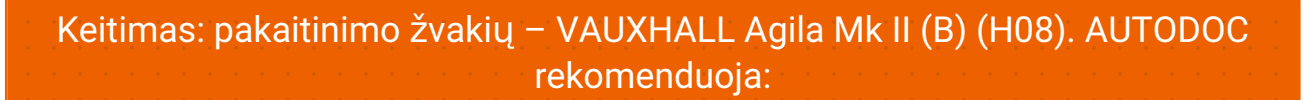

- Keitimo procedūrą yra identiška visoms pakaitinimo žvakėms.
- Prieš pradėdami darbus, užveskite variklį ir leiskite jam sušilti iki darbinės temperatūros.
- Mūvėkite pirštines, kad apsaugotumėte rankas nuo karštų paviršių.
- Visus darbus atlikite su užgesintu varikliu.

# **KEITIMAS: PAKAITINIMO ŽVAKIŲ – VAUXHALL AGILA MK II (B) (H08). ATLIKITE TOKIUS ŽINGSNIUS:**

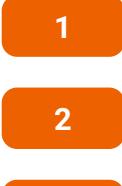

Atidarykite variklio dangtį.

**2** Naudokite apsaugin<sup>į</sup> <sup>d</sup>ėklą, kad nepažeistumėte automobilio dažų ir plastiko.

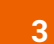

**3** Nuimkite dekoratyvin<sup>į</sup> variklio dangtį.

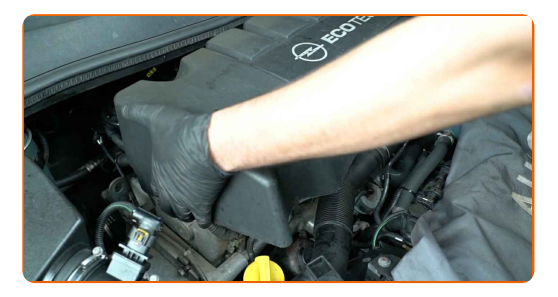

### AUTODOC rekomenduoja:

Keitimas: pakaitinimo žvakių – VAUXHALL Agila Mk II (B) (H08). Norėdami išvengti detalės pažeidimo demontavimo metu, nenaudokite pernelyg daug jėgos.

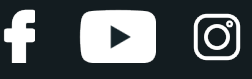

**4**

Atjunkite oro tiekimo vamzdžio tvirtinimą. Naudokite Torx T25. Naudokite terkšlinį raktą.

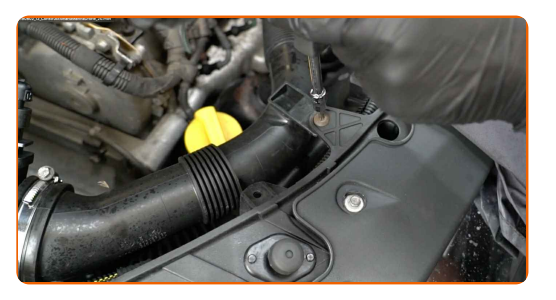

**5**

Atjunkite oro įsiurbimo žarnos spaustuką. Naudokite torcinę galvutę Nr. 7. Naudokite terkšlinį raktą.

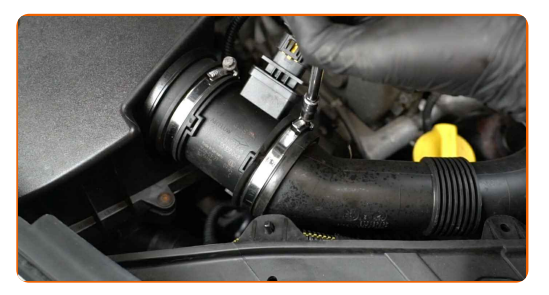

**6**

Išimkite oro tiekimo vamzdį.

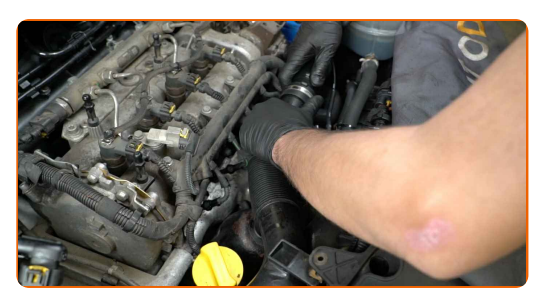

**7**

Uždenkite oro įsiurbimo žarną mikropluošto rankšluosčiu, tam, kad išvengtumėte purvo ir dulkių patekimo į sistemą.

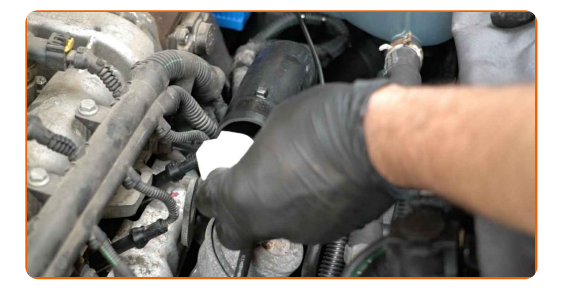

# + AUTODOC CLUB

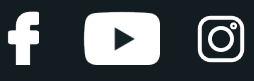

**8**

Atjunkite pakaitinimo žvakių antgalius.

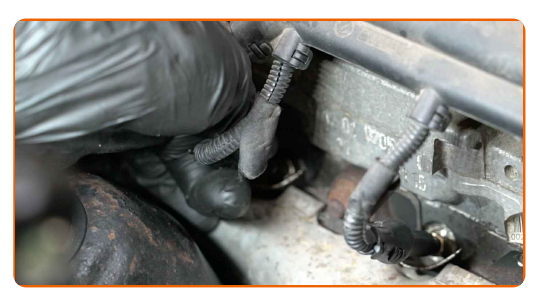

**9**

Atsukite pakaitinimo žvakes. Naudokite torcinę galvutę žvakėms Nr. 8. Naudokite terkšlinį raktą.

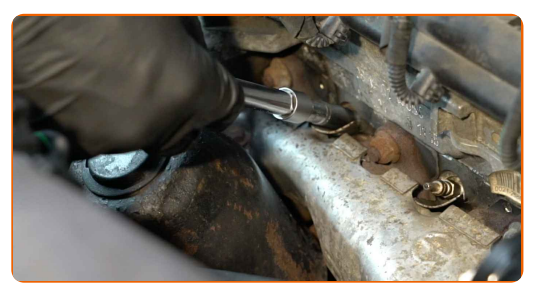

**10**

Išimkite pakaitinimo žvakes.

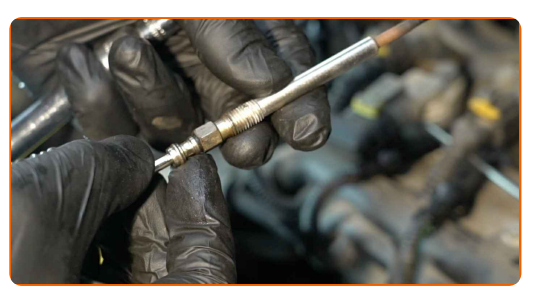

**11**

Apdorokite pakaitinimo žvakes. Naudokite purkštukų antgalių ir pakaitinimo žvakių tepalą.

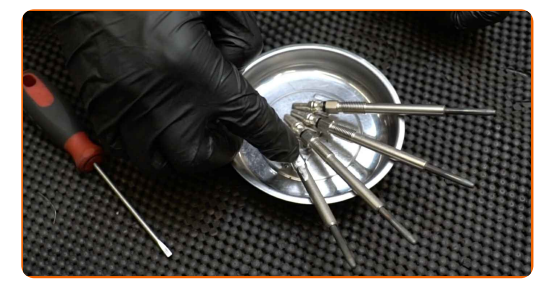

Atkreipkite dėmesį!

Nelieskite kaitinamojo elemento, kadangi pirštų atspaudai gali sukelti gedimus.

# + AUTODOC CLUB

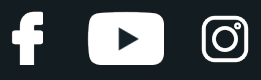

**12**

Sumontuokite naujas pakaitinimo žvakes į montavimo vietas.

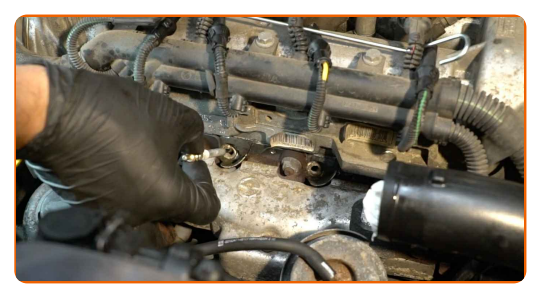

#### **13**

Priveržkite pakaitinimo žvakes. Naudokite torcinę galvutę žvakėms Nr. 8. Naudokite dinamometrinį raktą. Priveržimo jėga 10 Nm.

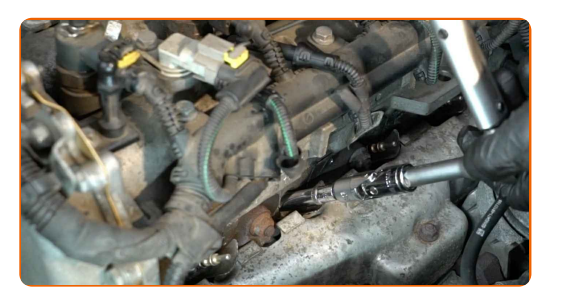

### Keitimas: pakaitinimo žvakių - VAUXHALL Agila Mk II (B) (H08). Profesionalai rekomenduoja:

- Neveržkite žvakių pernelyg stipriai. Priveržimo momento viršijimas gali pažeisti srieginį susijungimą.
- Būkite atsargūs dirbdami su žvakių raktu. Jo persisukimas gali tapti srieginio susijungimo pažeidimo priežastimi.

**14**

Prijunkite pakaitinimo žvakių antgalius.

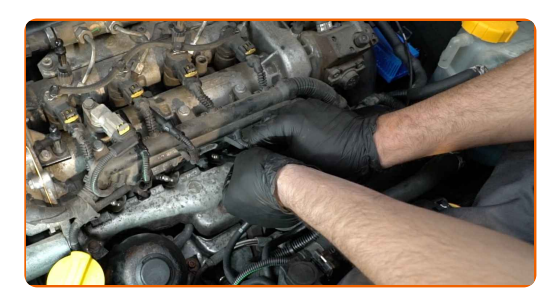

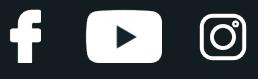

**15**

Pašalinkite mikropluošto rankšluostį nuo oro įsiriurbimo angos.

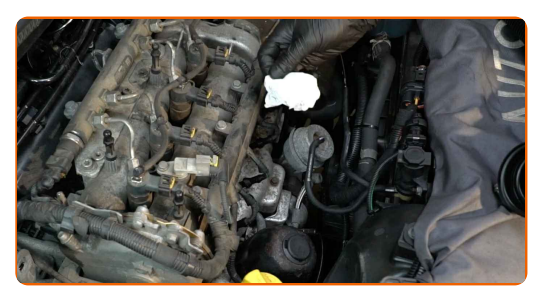

**16**

Uždėkite oro tiekimo vamzdį ir jį pritvirtinkite.

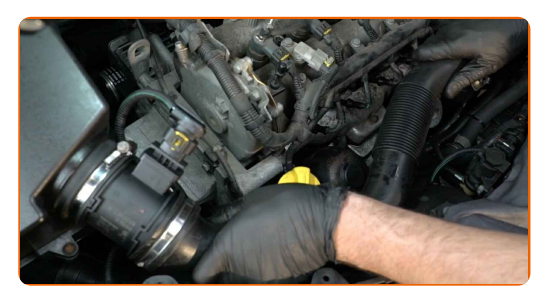

**17**

Pritvirtinkite spaustuką ant oro įsiubimo žarnos angos. Naudokite torcinę galvutę Nr. 7. Naudokite terkšlinį raktą.

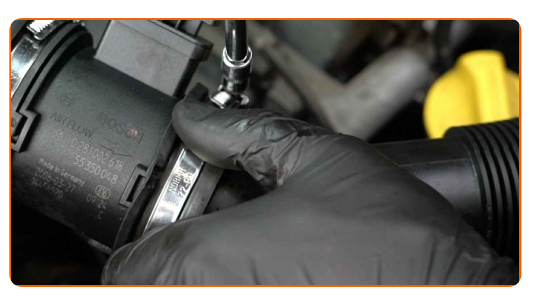

**18**

Prisukite oro įsiurbimo atvamzdžio tvirtinimą. Naudokite Torx T25.

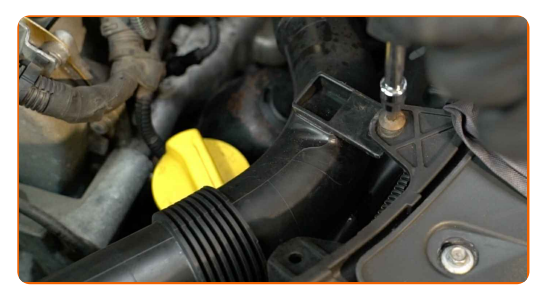

**19**

Uždėkite dekoratyvinę variklio dangą ir ją pritvirtinkite.

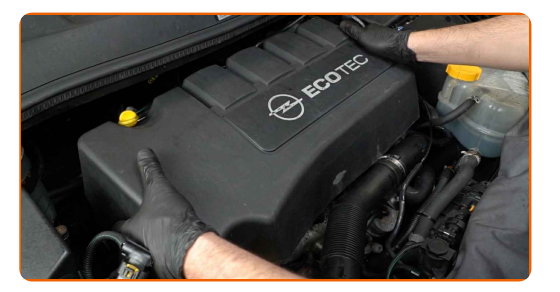

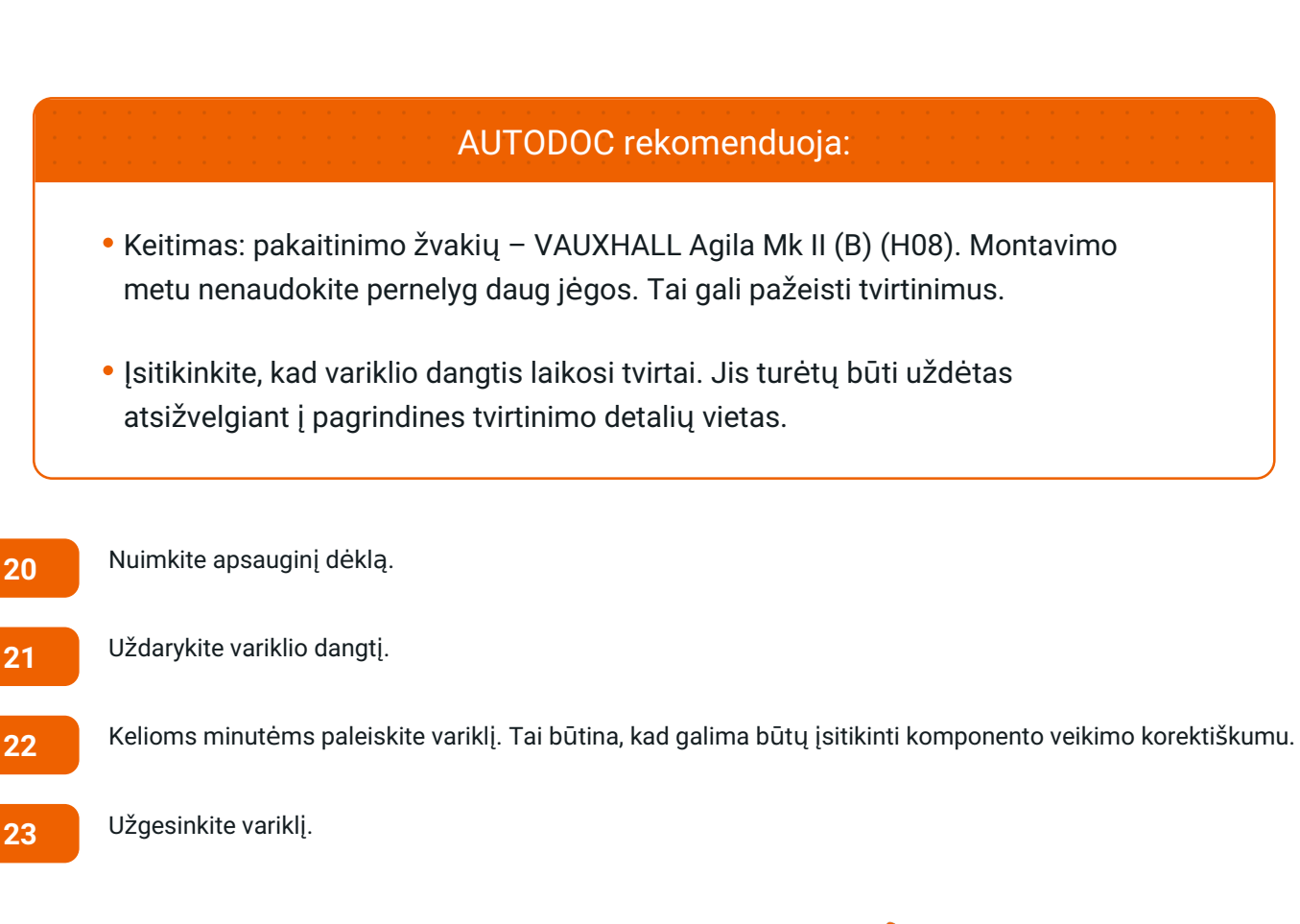

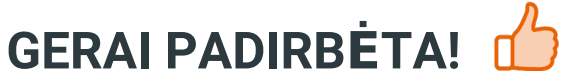

**ŽIŪRĖTI [DAUGIAU](https://club.autodoc.lt/manuals/vauxhall/agila/agila-mk-ii-b?utm_source=club.autodoc.lt&utm_medium=referral&utm_campaign=vote_PDF&utm_term=lt) PAMOKŲ**

ര്രി

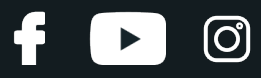

### **AUTODOC — KOKYBIŠKOS IR PRIEINAMOS AUTODALYS INTERNETU**

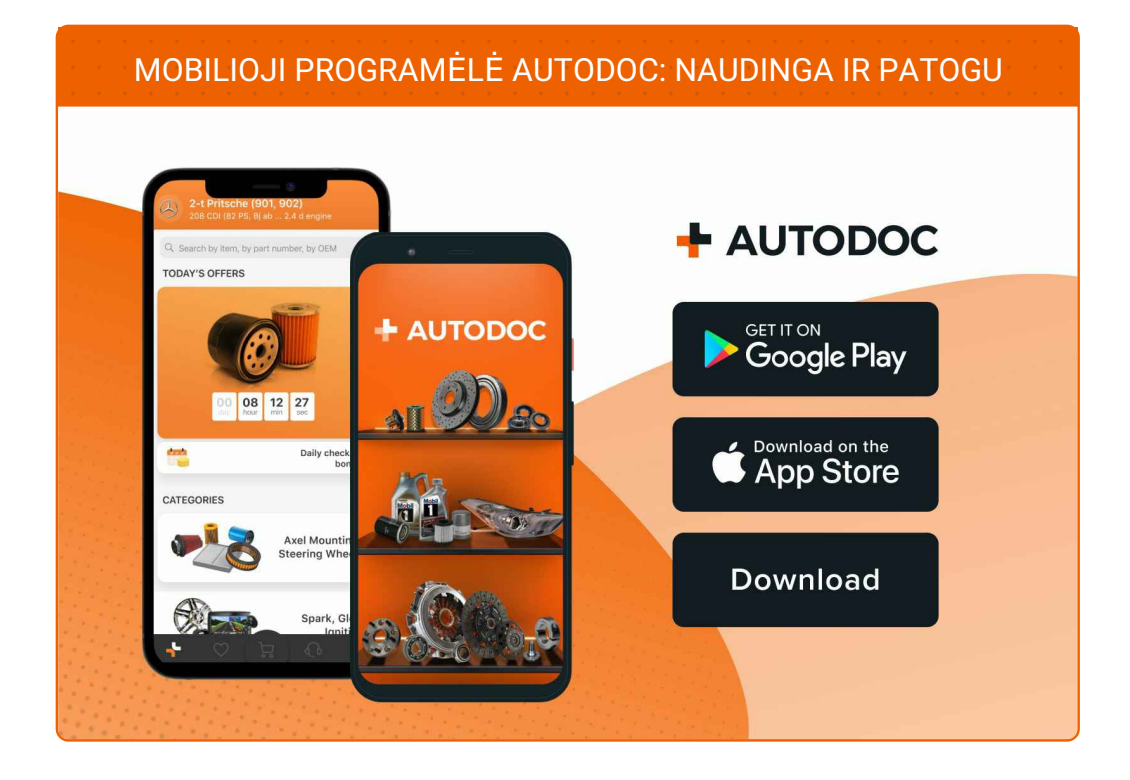

#### **PLATUS AUTODALIŲ PASIRINKIMAS JŪSŲ [AUTOMOBILIUI](https://www.autodoc.lt?utm_source=pdf)**

**PAKAITINIMO ŽVAKIŲ: PLATUS [ASORTIMENTAS](https://www.autodoc.lt/autodalys/kaitinimo_kaistis-10252?utm_source=pdf)**

# **PASTABA APIE ATSAKOMYBĘ:**

Dokumentuose pateikiami tik patarimai ir rekomendacijos, kurios gali būti jums naudingos atliekant remonto ir keitimo darbus. Įmonė "AUTODOC" nėra atsakinga už remonto proceso metu patirtus nuostolius, traumas ir žalą turtui dėl neteisingo pateiktos informacijos naudojimo irinterpretavimo.

"AUTODOC" nėra atsakingi už bet kokias galimas klaidas ir netikslumus šioje instrukcijoje. Pateikiama medžiaga yra skirta informaciniams tikslams ir negali pakeisti specialistų konsultacijos.

"AUTODOC" nėra atsakingi už netinkamą ir traumas galintį sukelti remontinės įrangos, įrankių ir transporto priemonių dalių naudojimą. "AUTODOC" primygtinai rekomenduoja būti atsargiems ir laikytis saugumo taisyklų atliekant bet kokius remonto ar keitimo darbus. Atsiminkite: žemos kokybės transporto priemonių dalių naudojimas negarantuoja reikiamo saugumo lygio kelyje.

© Copyright 2023 – visas turinys, ypač tekstai, nuotraukos ir grafika, yra apsaugoti autorinių teisių. Visos teisės, įskaitant kopijavimą, redagavimą irvertimą, priklauso "AUTODOC SE".